# 语音合成(TTS) API说明

1. 接⼝描述

接口请求域名: <https://openapi-ms.mobvoi.com/api/tts/v1>

接口请求频率限制: 5次/秒

出门问问语音合成技术(TTS)可以将任意文本转化为语音,实现让机器和应用张口说话。 出门问问 TTS 技术可以应用到很多场景,例如,在视频APP中作为配音解说;小说 App 完成有声阅读,移动 App语音播报新闻;智能设备语音提醒;车载导航语音合成的个性化语音播报等。

出门问问TTS服务提供了普通话、台湾腔、粤语、四川话、东北话等多种方言,数百个发音人,上千种 风格,满足客户在不同场景的选择需求。 实时合成支持 SSML,语法详见 SSML 标记语言。

2. 请求参数

**HTTP Method:** 支持POST请求

调用参数及说明:

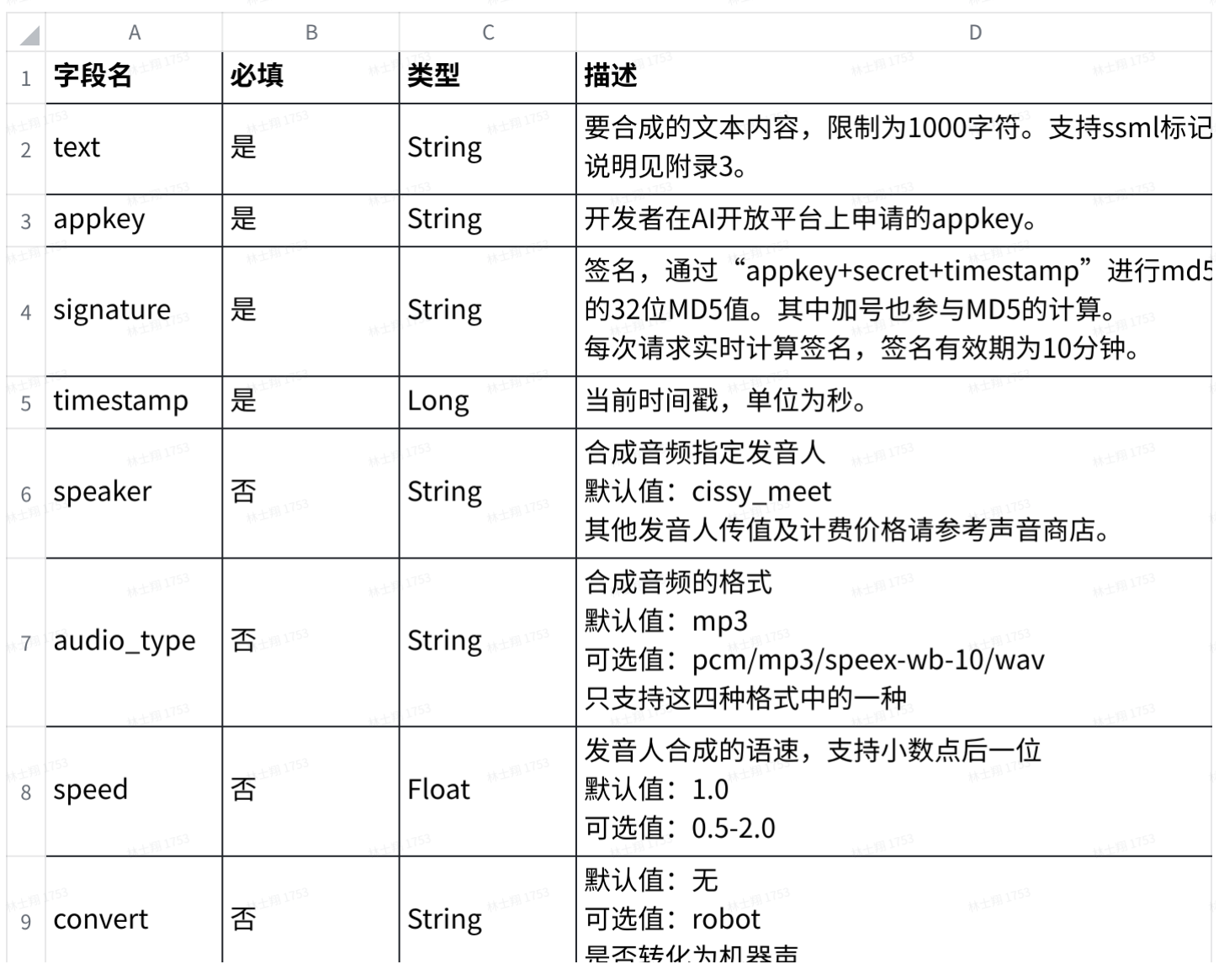

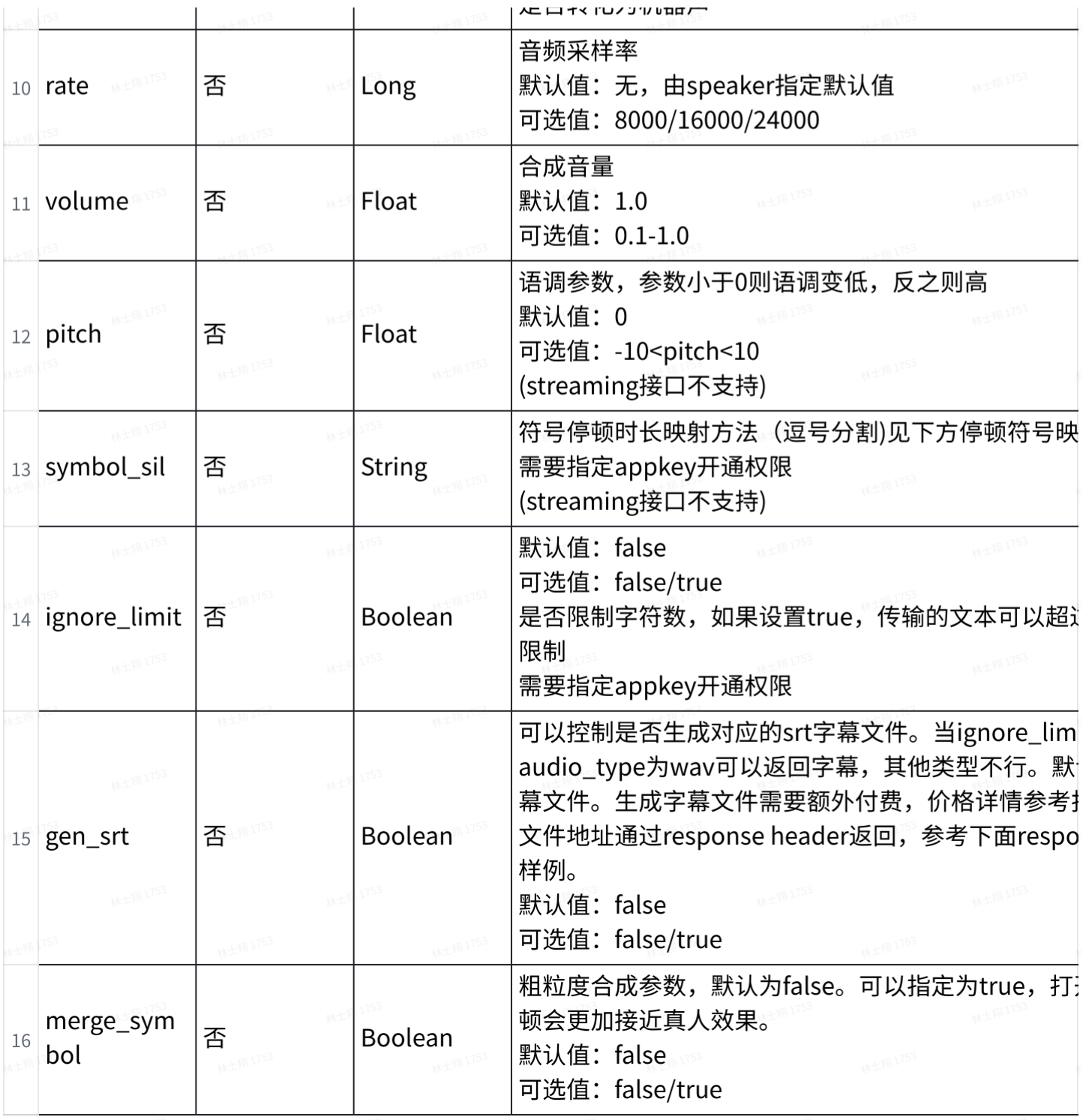

### Request Header设置

1 {"Content-Type": "application/json"}

## Request Body格式

body采⽤json格式传输

1 {"signature": "appkey+secret+timestamp的MD5值","timestamp": "1665717322","appkey"

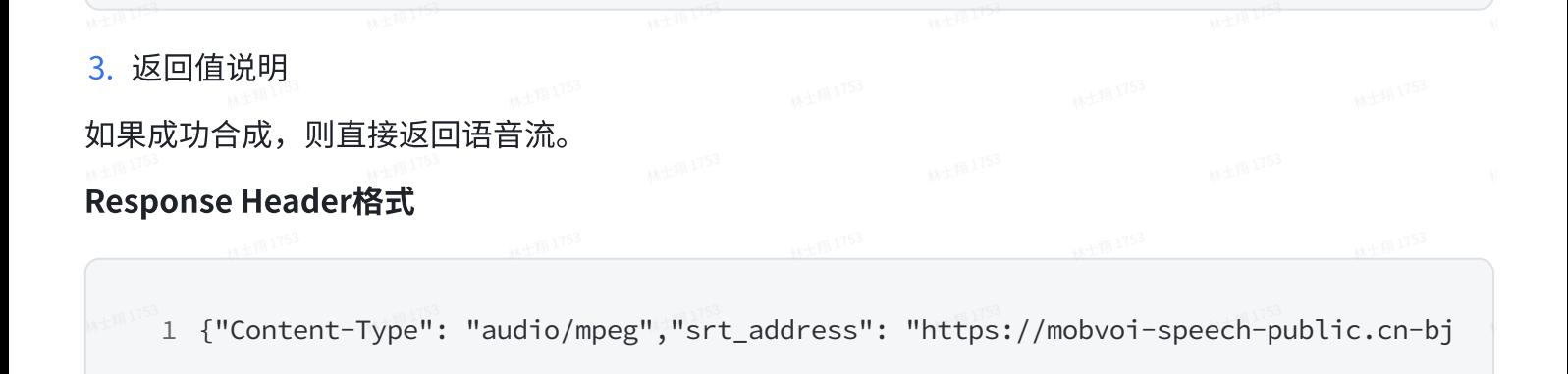

body中是合成后的音频数据,可以保存成音频文件,或者交给播放器进行语音播放。

如果合成⾳频⽂件失败,返回json格式信息,包含具体的错误原因。

Error Response Body

1 {"status": "error","errorMessage": {"code": 31002,"desc": "failed to convert tex

## 符号停顿映射表

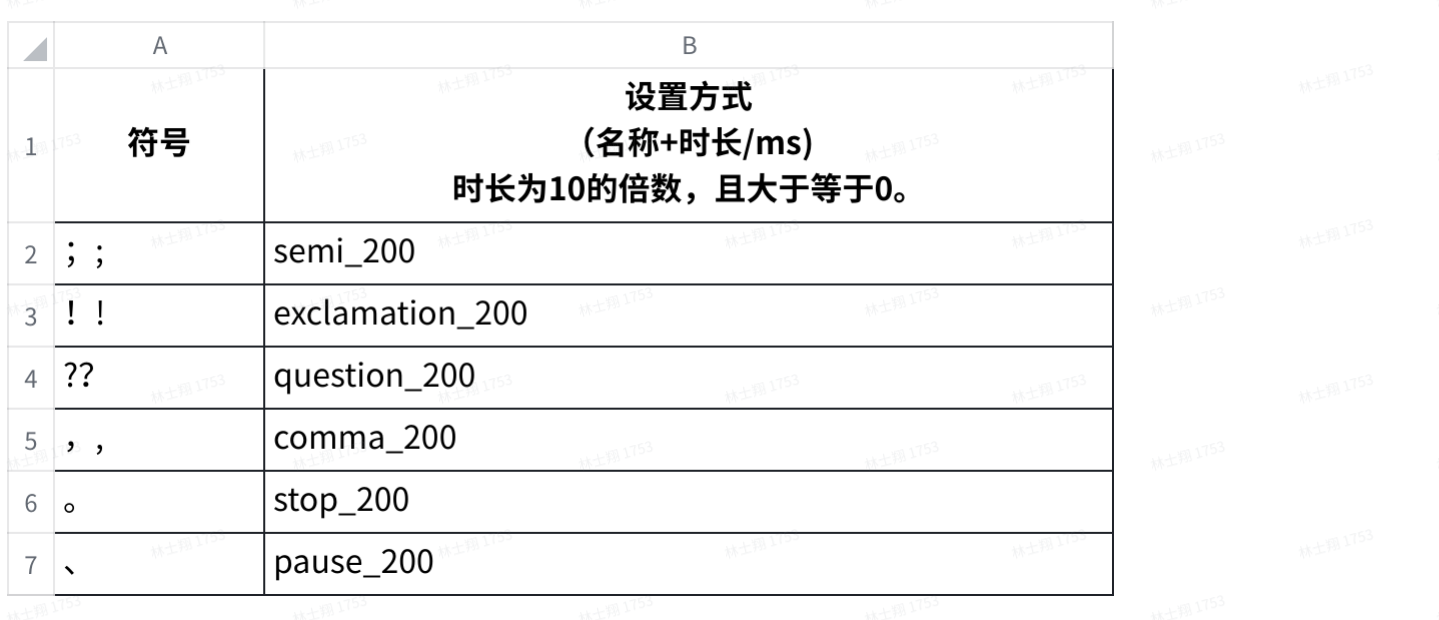

### 4. 接⼝Demo

目前语音识别提供了Java、Python2、Python3、Go语言四个版本的demo,示例代码如下:

- Java 示例代码 [点击下载](https://github.com/MobvoiBackend/open_api_demo/tree/master/java_example)
- Python2 示例代码 [点击下载](https://github.com/MobvoiBackend/open_api_demo/tree/master/python_example)
- Python3 示例代码 [点击下载](https://github.com/MobvoiBackend/open_api_demo/tree/master/python3_example)
- Go 示例代码 [点击下载](https://github.com/MobvoiBackend/open_api_demo/tree/master/go_example)